Федеральное государственное бюджетное образовательное учреждение высшего образования "Дальневосточный государственный университет путей сообщения" (ДВГУПС)

## УТВЕРЖДАЮ

Зав.кафедрой (к901) Техносферная безопасность

Ахтямов М.Х., дбн, снс

Jamy

07.05.2024

# РАБОЧАЯ ПРОГРАММА

## дисциплины <u>Безопасность жизнедеятельности</u>

23.05.01 Наземные транспортно-технологические средства

Составитель(и):

Обсуждена на заседании кафедры: (к901) Техносферная безопасность

Протокол от 17.05.2023г. № 5

Обсуждена на заседании методической комиссии по родственным направлениям и специальностям: Протокол

#### **Визирование РПД для исполнения в очередном учебном году**

Председатель МК РНС

\_\_ \_\_\_\_\_\_\_\_\_\_ 2024 г.

(к901) Техносферная безопасность Рабочая программа пересмотрена, обсуждена и одобрена для исполнения в 2024-2025 учебном году на заседании кафедры

> Протокол от  $2024$  г.  $\mathcal{N}_2$ Зав. кафедрой Ахтямов М.Х., дбн, снс

## **Визирование РПД для исполнения в очередном учебном году**

Председатель МК РНС

\_\_ \_\_\_\_\_\_\_\_\_\_ 2025 г.

Рабочая программа пересмотрена, обсуждена и одобрена для исполнения в 2025-2026 учебном году на заседании кафедры (к901) Техносферная безопасность

> Протокол от  $\qquad \qquad \qquad 2025 \text{ r. } \mathbb{N}^{\Omega}$ Зав. кафедрой Ахтямов М.Х., дбн, снс

#### **Визирование РПД для исполнения в очередном учебном году**

Председатель МК РНС

\_\_ \_\_\_\_\_\_\_\_\_\_ 2026 г.

(к901) Техносферная безопасность Рабочая программа пересмотрена, обсуждена и одобрена для исполнения в 2026-2027 учебном году на заседании кафедры

> Протокол от  $\_\_$  2026 г. №  $\_\_$ Зав. кафедрой Ахтямов М.Х., дбн, снс

#### **Визирование РПД для исполнения в очередном учебном году**

Председатель МК РНС

\_\_ \_\_\_\_\_\_\_\_\_\_ 2027 г.

(к901) Техносферная безопасность Рабочая программа пересмотрена, обсуждена и одобрена для исполнения в 2027-2028 учебном году на заседании кафедры

> Протокол от  $\qquad \qquad \qquad 2027 \text{ r. } \mathbb{N}^{\Omega}$ Зав. кафедрой Ахтямов М.Х., дбн, снс

Рабочая программа дисциплины Безопасность жизнедеятельности

разработана в соответствии с ФГОС, утвержденным приказом Министерства образования и науки Российской Федерации от 11.08.2020 № 935

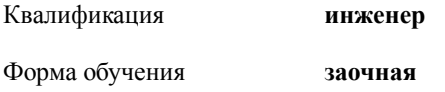

### **ОБЪЕМ ДИСЦИПЛИНЫ (МОДУЛЯ) В ЗАЧЕТНЫХ ЕДИНИЦАХ С УКАЗАНИЕМ КОЛИЧЕСТВА АКАДЕМИЧЕСКИХ ЧАСОВ, ВЫДЕЛЕННЫХ НА КОНТАКТНУЮ РАБОТУ ОБУЧАЮЩИХСЯ С ПРЕПОДАВАТЕЛЕМ (ПО ВИДАМ УЧЕБНЫХ ЗАНЯТИЙ) И НА САМОСТОЯТЕЛЬНУЮ РАБОТУ ОБУЧАЮЩИХСЯ**

Общая трудоемкость **4 ЗЕТ**

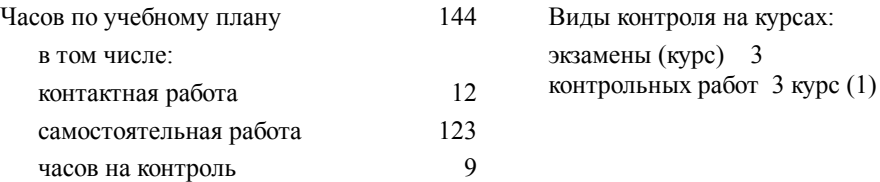

#### **Распределение часов дисциплины по семестрам (курсам)**

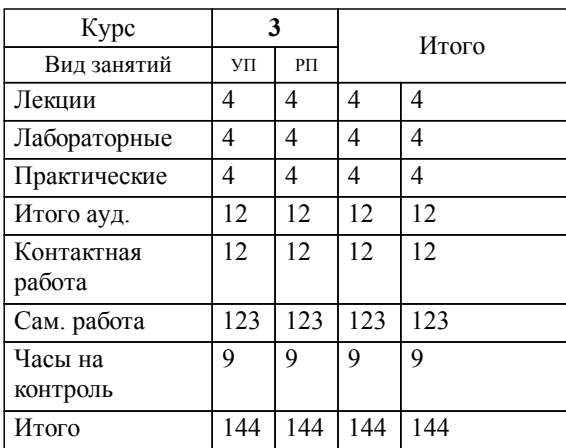

## **1. АННОТАЦИЯ ДИСЦИПЛИНЫ (МОДУЛЯ)**

1.1 Человек и опасности в техносфере. Номенклатура опасностей, их идентификация, классификация и нормирование. Природоохранная деятельность на предприятии. Риск-ориентированный подход в управлении техносферной безопасностью.Система управления охраной труда на предприятии. Специальная оценка условий труда. Расследование и учет несчастных случаев на производстве и профессиональных заболеваний. Электробезопасность. Защита от поражения электрическим током. Первая помощь пострадавшим. Безопасность в чрезвычайных ситуациях. Пожарная безопасность на предприятии. Классификация чрезвычайных ситуаций. Организационная структура, силы и средства РСЧС. Организация защиты населения и территорий от ЧС. Антитеррористическая деятельность. Гражданская оборона в условиях мирного и военного времени. Организация, структура и силы ГО. Планирование мероприятий ГО. Государственный надзор в области ГО.

## **2. МЕСТО ДИСЦИПЛИНЫ (МОДУЛЯ) В СТРУКТУРЕ ОБРАЗОВАТЕЛЬНОЙ ПРОГРАММЫ**

Код дисциплины: Б1.О.18

**2.1 Требования к предварительной подготовке обучающегося:**

2.1.1 Философия

**2.2 Дисциплины и практики, для которых освоение данной дисциплины (модуля) необходимо как предшествующее:**

2.2.1 Тайм-менеджмент

2.2.2 Управление проектами в профессиональной деятельности

#### **3. ПЕРЕЧЕНЬ ПЛАНИРУЕМЫХ РЕЗУЛЬТАТОВ ОБУЧЕНИЯ ПО ДИСЦИПЛИНЕ (МОДУЛЮ), СООТНЕСЕННЫХ С ПЛАНИРУЕМЫМИ РЕЗУЛЬТАТАМИ ОСВОЕНИЯ ОБРАЗОВАТЕЛЬНОЙ ПРОГРАММЫ**

**УК-8: Способен создавать и поддерживать в повседневной жизни и в профессиональной деятельности безопасные условия жизнедеятельности для сохранения природной среды, обеспечения устойчивого развития общества, в том числе при угрозе и возникновении чрезвычайных ситуаций и военных конфликтов**

**Знать:**

**Уметь:**

**Владеть:**

## **4. СОДЕРЖАНИЕ ДИСЦИПЛИНЫ (МОДУЛЯ), СТРУКТУРИРОВАННОЕ ПО ТЕМАМ (РАЗДЕЛАМ) С УКАЗАНИЕМ ОТВЕДЕННОГО НА НИХ КОЛИЧЕСТВА АКАДЕМИЧЕСКИХ ЧАСОВ И ВИДОВ УЧЕБНЫХ ЗАНЯТИЙ**

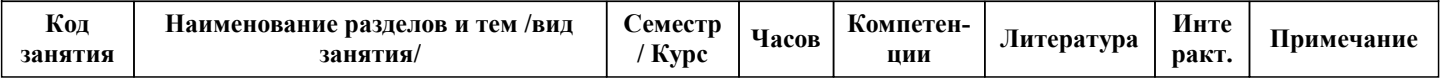

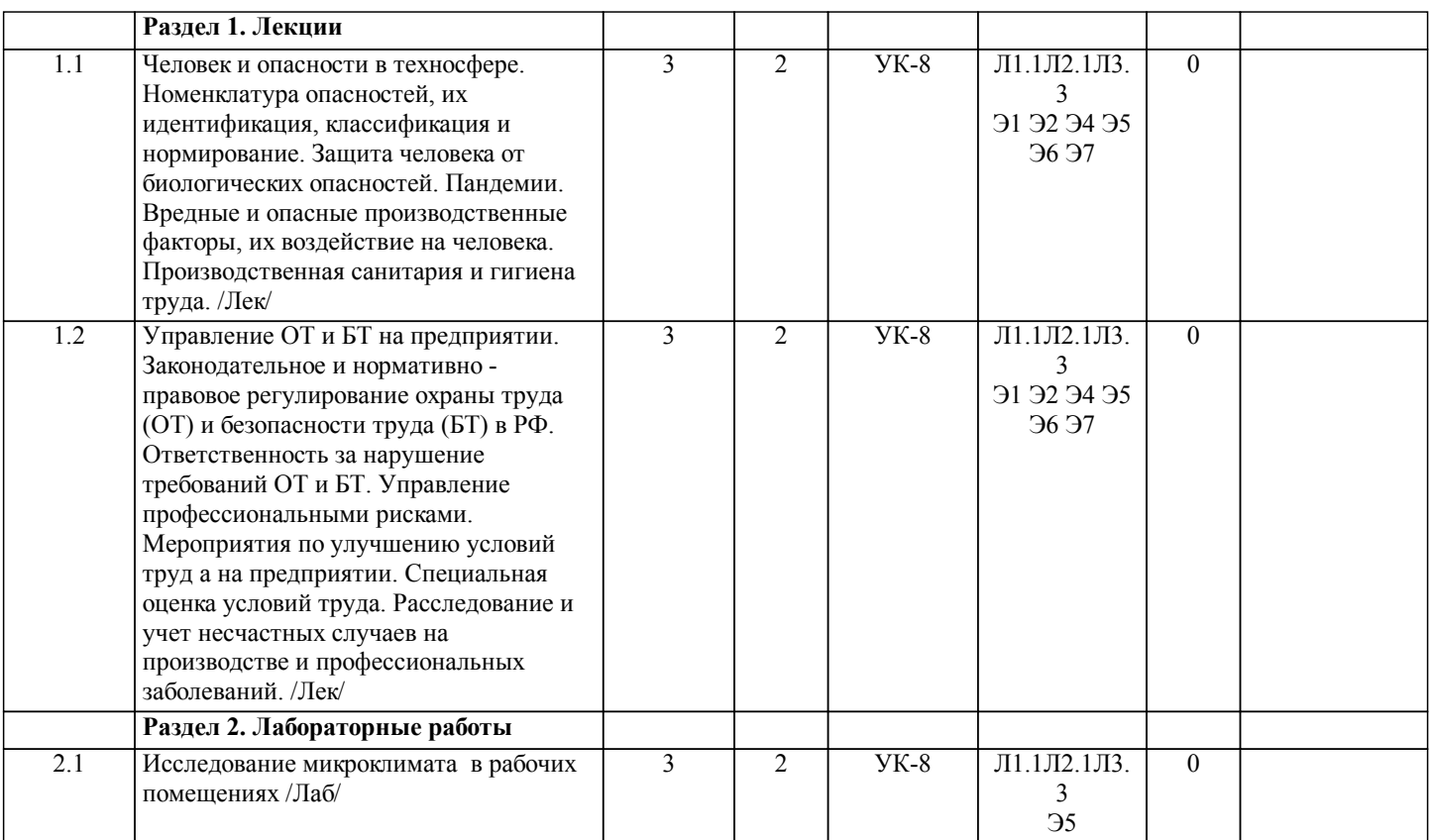

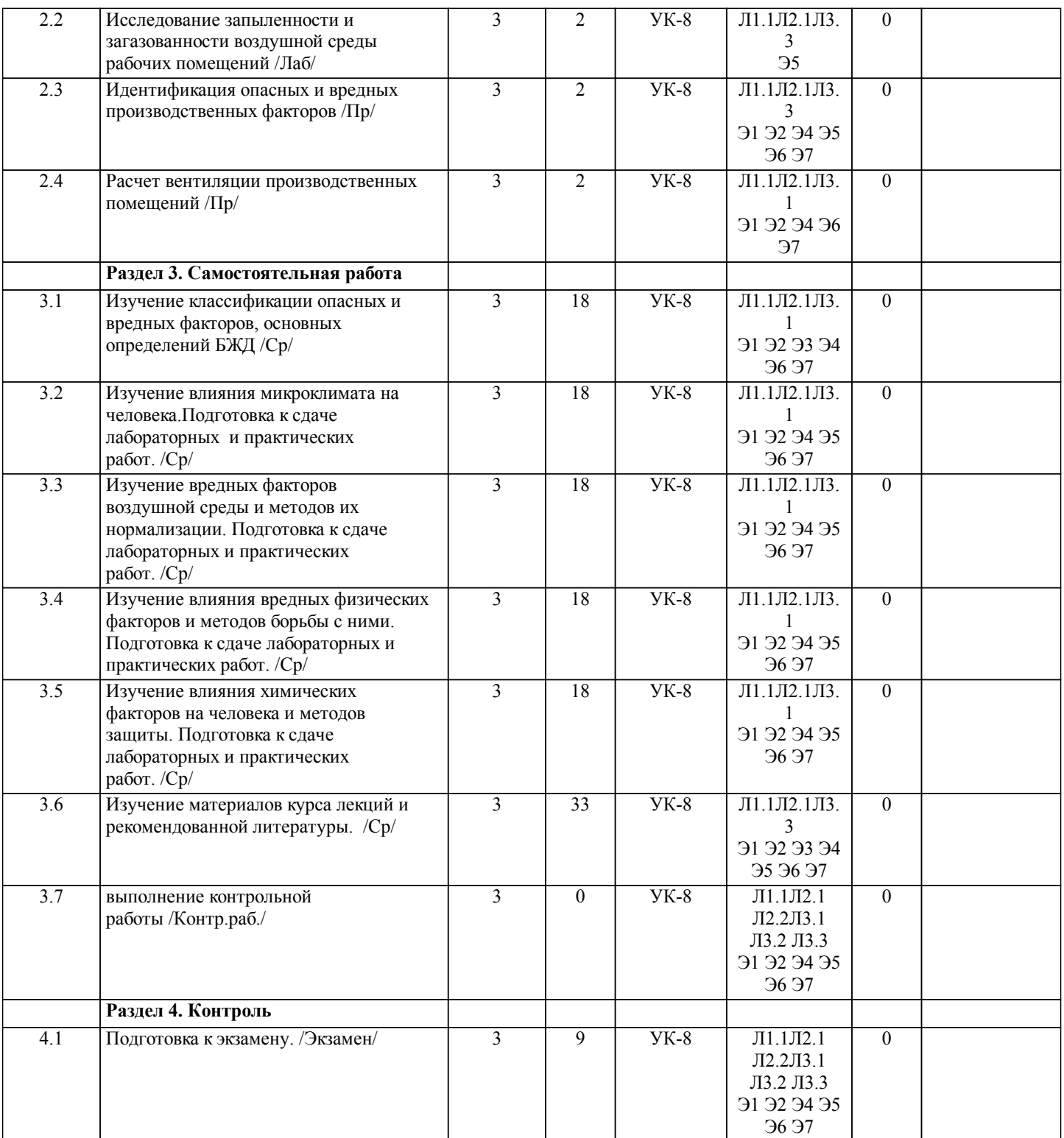

## **5. ОЦЕНОЧНЫЕ МАТЕРИАЛЫ ДЛЯ ПРОВЕДЕНИЯ ПРОМЕЖУТОЧНОЙ АТТЕСТАЦИИ Размещены в приложении**

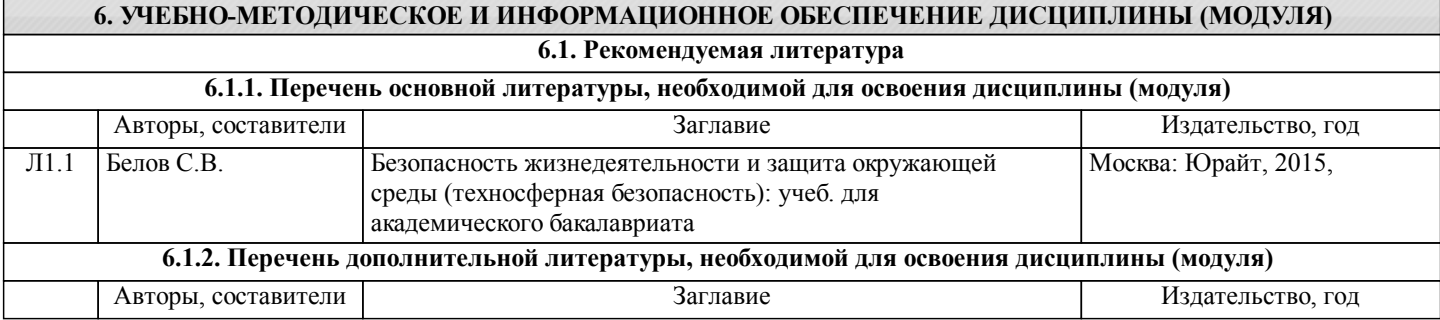

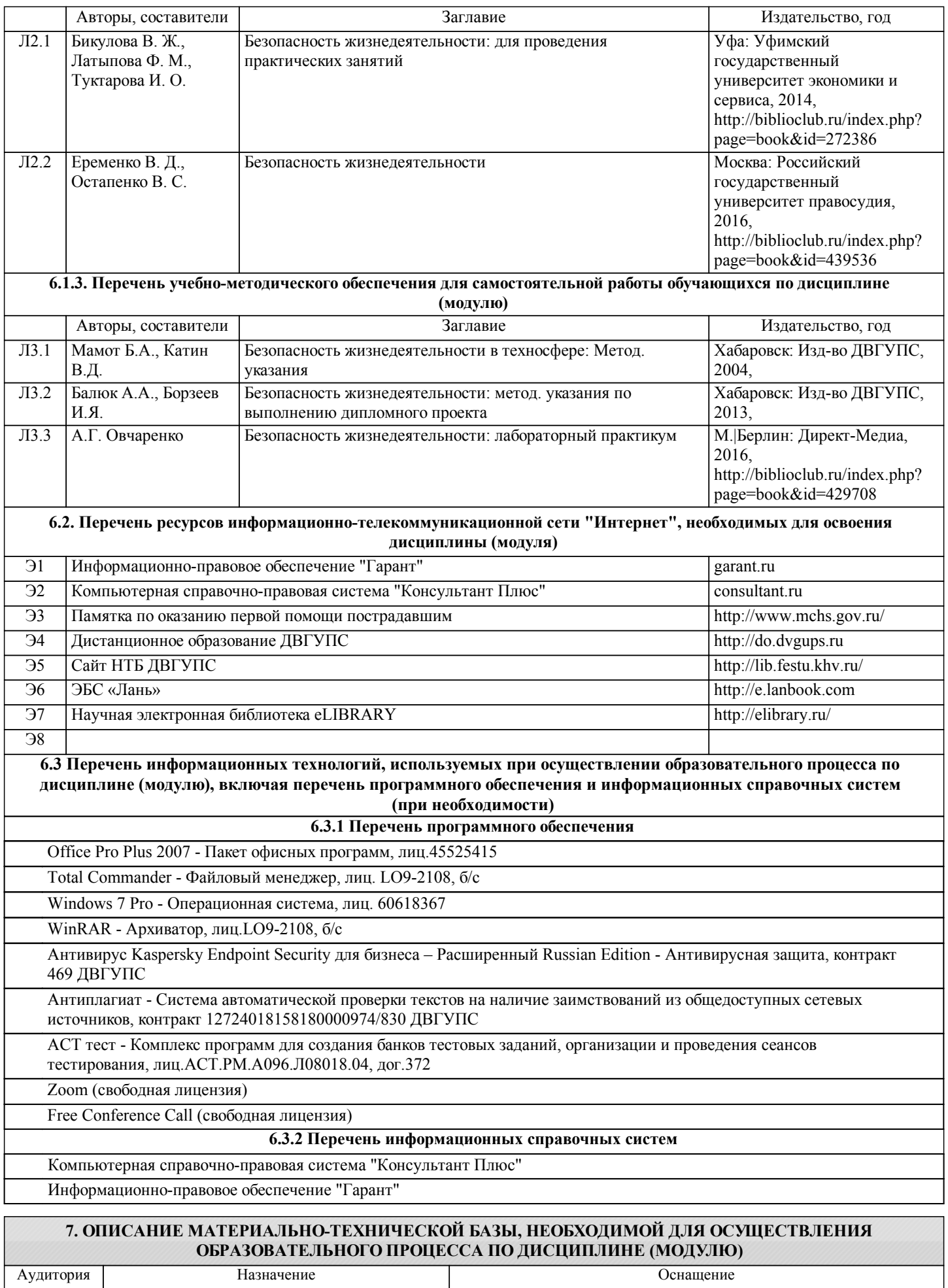

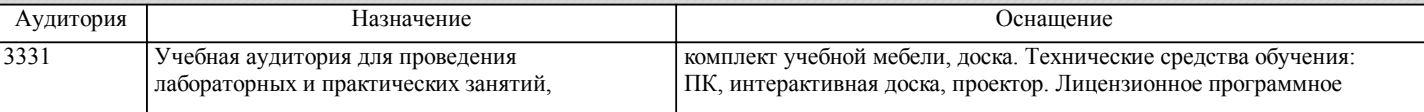

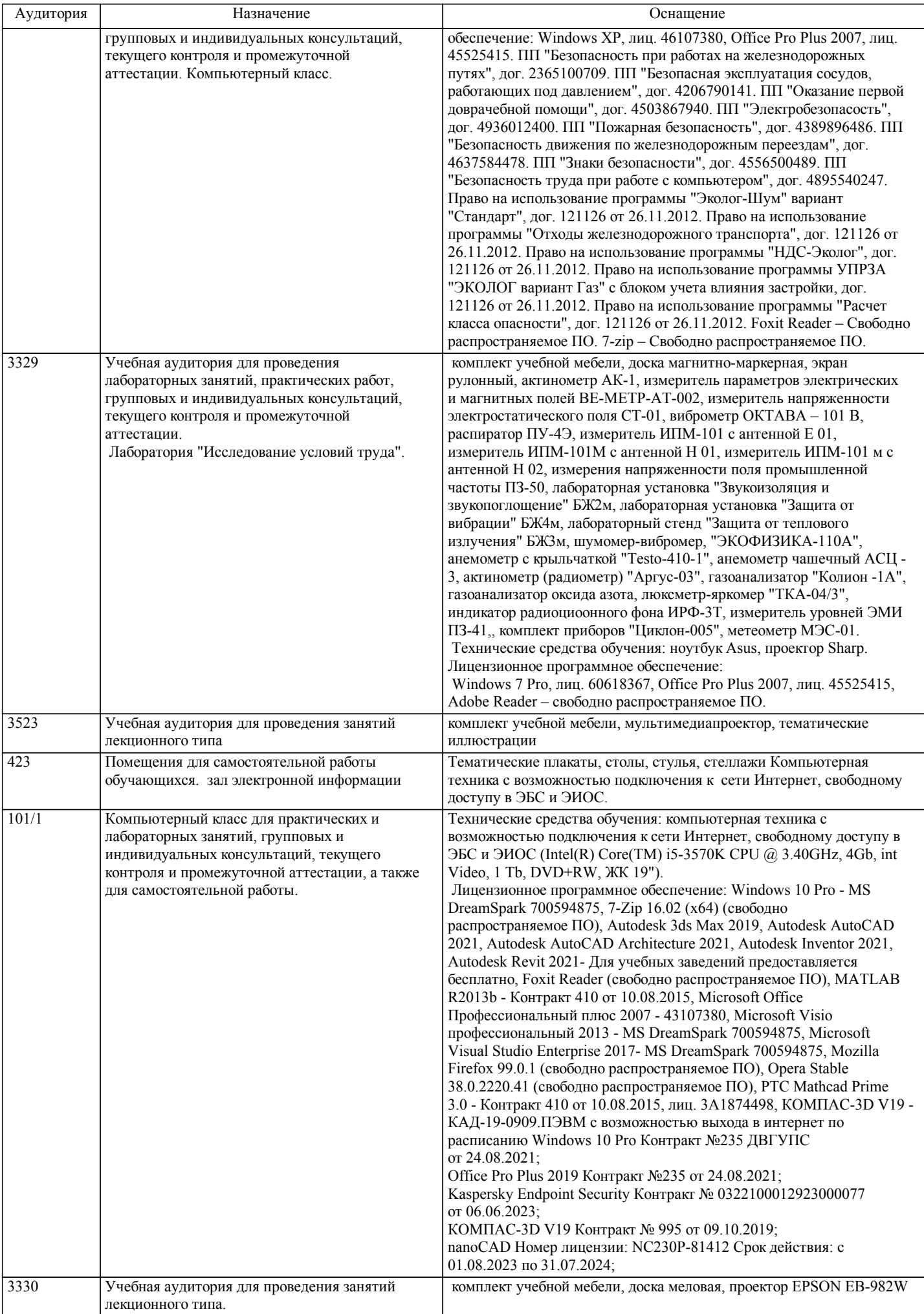

стр. 7

![](_page_7_Picture_271.jpeg)

## **8. МЕТОДИЧЕСКИЕ МАТЕРИАЛЫ ДЛЯ ОБУЧАЮЩИХСЯ ПО ОСВОЕНИЮ ДИСЦИПЛИНЫ (МОДУЛЯ)**

С целью эффективной организации учебного процесса учащимся в начале семестра предоставляется учебно-методическое и информационное обеспечение, приведенное в данной рабочей программе. В процессе обучения студенты должны, в соответствии с календарным планом, самостоятельно изучить теоретический материал по предстоящему занятию и формулировать вопросы, вызывающие у них затруднение для рассмотрения на лекционном, практическом занятии. В ходе лекционных занятий студентам необходимо вести конспектирование учебного материала, при этом запись лекций рекомендуется вести по возможности собственными формулировками. Желательно оставить в рабочих конспектах поля, на которых во внеаудиторное время можно сделать пометки из рекомендованной литературы, дополняющие материал прослушанной лекции, а также подчеркивающие особую важность тех или иных теоретических положений. Следует обращать внимание на категории, формулировки, раскрывающие содержание тех или иных явлений и процессов, научные выводы и практические рекомендации по их применению, а также задавать преподавателю уточняющие вопросы с целью уяснения теоретических положений, разрешения спорных ситуаций. Над конспектами лекций надо систематическим работать: первый просмотр конспекта рекомендуется сделать вечером того дня, когда была прослушана лекции, затем вновь просмотреть конспект через 3-4 дня. В этом случае при небольших затратах времени студент основательно и глубоко овладевает материалом и к сессии приходит хорошо подготовленным. Работая над конспектом лекций, всегда следует использовать не только учебник, но и ту литературу, которую дополнительно рекомендовал лектор. Самостоятельная подготовка студента к следующей лекции должна состоять в первую очередь в перечитывании конспекта предыдущей лекции.

 Выполнение лабораторных работ. При проведении первого занятия подгруппы в лаборатории преподаватель знакомит студентов с лабораторными установками, измерительной аппаратурой, правилами поведения в лаборатории и правилами безопасности при выполнении лабораторных работ. Оформляет журнал регистрации инструктажа, где должна быть подпись студента о прохождении инструктажа и подпись преподавателя проводившего инструктаж. Во время этого занятия преподаватель организует из студентов бригады по 2-3 человека в каждой, знакомит с последовательностью выполнения лабораторных работ и правилами оформления отчета по работе. Лабораторная работа рассчитана на два часа предварительной подготовки, оформления и выполнения в лаборатории, включая допуск к работе, выполнение замера и обработку его результатов, защиту лабораторной работы в форме собеседования. Лабораторный отчет содержит цель работы, ответы на контрольные вопросы, схему установки, расчетные формулы, таблицу результатов измерений, расчеты и

вывод. Защита лабораторных работ. Отчёт о проделанной лабораторной работе должен быть представлен к сдаче и является необходимым, но не единственным условием защиты темы данной лабораторной работы. Защита производится по каждой работе в отдельности в виде индивидуального собеседования с каждым студентом по теоретической и практической части выполненной работы, а также по данным и результатам оформленного отчета. Ответы на поставленные вопросы студент дает в устной или письменной форме. К экзамену имеют допуск студенты, которые защитили все лабораторные работы.

 Выполнение практических работ. В течение практического занятия студенту необходимо выполнить задания, выданные преподавателем, для этого при подготовке к практическим занятиям студентам необходимо изучить основную литературу, ознакомиться с дополнительной литературой с учетом рекомендаций преподавателя и требований учебной программы. Защита практических работ. Отчёт о проделанной практической работе должен быть представлен к сдаче на следующем занятии и является необходимым, но не единственным условием защиты темы данной практической работы. Защита производится по каждой работе в отдельности с каждым студентом, а также по данным и результатам оформленного отчета. Ответы на поставленные вопросы студент дает в устной или письменной форме.

К экзамену имеют допуск студенты, которые защитили все практические работы.

Виды самостоятельной работы студентов и их состав:

- изучение теоретического материала по лекциям, учебной и учебно-методической литературе;

- оформление отчетов о выполненных практических и контрольной работах и подготовка к их защите;

- подготовка к экзамену.

Перечень учебно-методического обеспечения для самостоятельной работы учащихся по дисциплине:

- конспекты лекций;

- основная учебная литература, в том числе на электронном носителе;

- дополнительная литература, в том числе на электронном носителе.

Перечень основной и дополнительной литературы приведен в разделе Литература соответствующей РПД.

На WEB-сервере ДВГУПС в интрасети по адресу http://do.dvgups.ru/ размещены следующие материалы: методические пособия по выполнению практических работ, учебные пособия.

 Студенты с ограниченными возможностями здоровья, в отличие от остальных студентов, имеют свои специфические особенности восприятия, переработки материала. Обучающиеся инвалиды, могут обучаться по индивидуальному учебному плану в установленные сроки с учетом особенностей и образовательных потребностей конкретного обучающегося.

 Проведение учебного процесса может быть организовано с использованием ЭИОС университета и в цифровой среде (группы в социальных сетях, электронная почта, видеосвязь и др. платформы). Учебные занятия с применением ДОТ проходят в соответствии с утвержденным расписанием. Текущий контроль и промежуточная аттестация обучающихся проводится с применением ДОТ.

## **Оценочные материалы при формировании рабочих программ дисциплин (модулей)**

**Специальность 23.05.01 Наземные транспортно-технологические средства**

**Специализация: Подъемно-транспортные, строительные, дорожные средства и оборудование**

**Дисциплина: Безопасность жизнедеятельности**

## **Формируемые компетенции:**

## **1. Описание показателей, критериев и шкал оценивания компетенций.**

Показатели и критерии оценивания компетенций

![](_page_9_Picture_279.jpeg)

Шкалы оценивания компетенций при сдаче экзамена или зачета с оценкой

![](_page_9_Picture_280.jpeg)

![](_page_10_Picture_534.jpeg)

#### Описание шкал оценивания

Компетенции обучающегося оценивается следующим образом:

![](_page_10_Picture_535.jpeg)

**2. Перечень вопросов и задач к экзаменам, зачетам, курсовому проектированию, лабораторным занятиям. Образец экзаменационного билета**

Перечень вопросов и задач к экзамену (УК-8):

- 1. БЖД. Цели и задачи БЖД<br>2. Человек и опасности в тех
- 2. Человек и опасности в техносфере
- 3. Номенклатура опасностей, их идентификация
- 4. Классификация и нормирование опасностей<br>5. Риск-ориентированный полхол в управлении
- Риск-ориентированный подход в управлении техносферной безопасностью
- 6. Природоохранная деятельность на предприятии
- 7. Система управления охраной труда на предприятии
- 8. Специальная оценка условий труда
- 9. Классификация чрезвычайных ситуаций
- 10. Безопасность в чрезвычайных ситуациях
- 11. Классификация чрезвычайных ситуаций
- 12. Организационная структура РСЧС
- 13. Силы и средства РСЧС<br>14. Организация защиты на
- 14. Организация защиты населения от ЧС
- 15. Организация защиты территорий от ЧС
- 16. Антитеррористическая деятельность
- 17. Гражданская оборона в условиях мирного времени
- 18. Гражданская оборона в условиях военного времени
- 19. Организация ГО<br>20. Структура и сили
- Структура и силы ГО
- 21. Планирование мероприятий ГО
- 22. Государственный надзор в области ГО
- 23. Понятие ПДК. Классификация вредных веществ по величине ПДК.
- 24. Классы опасности помещений по условиям поражения эл. током
- 25. Понятие микроклимата производственных помещений, его основные параметры и кон-

троль

- 26. Преимущества и недостатки ламп накаливания и люминесцентных ламп
- 27. Чрезвычайные ситуации природного и техногенного характера
- 28. Виды и системы производственного освещения помещений
- 29. Приборы контроля параметров микроклимата в помещениях, меры измерения, взаимосвязь факторов, действующих на работающего
	- 30. Классы условий труда
	- 31. Виды воздействия эл. тока на организм человека
	- 32. Первая помощь при электротравмах
	- 33. Основы расчета естественного освещения
	- 34. Оптимальные и допустимые микроклиматические условия, их воздействие на человека.
	- 35. Основные светотехнические понятия и единицы, понятие КЕО

36. Причины производственного травматизма, действия работодателя при возникновении несчастного случая

- 37. Классификация помещений по степени опасности поражения эл. током
- Состав комиссии и сроки расследования несчастных случаев на производстве
- 39. Акты, оформляемые при расследовании несчастных случаев на производстве
- 40. Обязанности работодателя по организации проведения специальной оценки условий труда<br>41 Права работолателя при провелении специальной оценки условий труда
- 41. Права работодателя при проведении специальной оценки условий труда
- 42. Права и обязанность работника при проведении специальной оценки условий труда
- 43. Для чего могут применяться результаты проведения специальной оценки условий труда
- 44. Проведение внеплановой специальной оценки условий труда
- 45. Этапы проведения специальной оценки условий труда
- 46. Подготовка к проведению специальной оценки условий труда
- 47. Аналогичные рабочие места
- 48. Идентификация потенциально вредных и опасных производственных факторов

49. Перечень (классификатор) вредных и опасных производственных факторов, под-лежащих исследованию и измерению при проведении специальной оценки усло-вий труда

50. Действия комиссии при принятии решения о невозможности проведения иссле-дований и измерений вредных и опасных производственных факторов

51. Сроки расследования и документы оформляемые при расследовании несчастных случаев на производстве

52. Обязанности работодателя по завершению расследования несчастного случая на производстве.

53. В какие органы работодатель обязан направить сообщение о последствиях несчастного случая на производстве и мерах принятых в целях предупреждения несчастных случаев в дальнейшем

54. При каких обстоятельствах государственный инспектор труда имеет право само-стоятельно

проводить расследование несчастного случая

55. Рассмотрение разногласий по вопросам расследования, оформления и учета несчастных случаев на производстве

- 56. Оказание первой помощи при ранениях.
- 57. Оказание первой помощи при кровотечениях.
- 58. Оказание первой помощи при ожогах.
- 59. Оказание первой помощи при поражениях электрическим током.
- 60. Оказание первой помощи при отравлениях химическими веществами.
- 61. Оказание первой помощи при переломах.
- 62. Оказание первой помощи при растяжениях связок.
- 63. Оказание первой помощи при вывихах.
- 64. Оказание первой помощи при ушибах.
- 65. Оказание первой помощи при обмороке, тепловом и солнечном ударе.
- 66. Оказание первой помощи при отсутствии дыхания.
- 67. Оказание первой помощи при отсутствии сердечной деятельности.

Перечень вопросов и задач к лабораторным занятиям (УК-8):

Перечислите параметры микроклимата, их единицы измерения.

Назовите примеры производств с неблагоприятными микроклиматическими условиями.

Чем обеспечивается равновесие между процессами теплообразования в организме и теплоотдачей? За счет каких процессов осуществляется теплоотдача?

Что такое конвекция? При каких параметрах микроклимата она увеличивается?

Назовите неблагоприятное сочетание параметров микроклимата при гипертермии.

Назовите неблагоприятное сочетание параметров микроклимата при гипотермии.

В соответствии с каким нормативно-правовым актом и в зависимости от чего нормируются параметры микроклимата?

Какие симптомы вызывает у работников нагревающий микроклимат?

Как действует на работника охлаждающий микроклимат?

Назовите приборы, которые были использованы для измерения параметров микроклимата в лабораторной работе.

Опишите порядок измерения относительной влажности воздуха аспирационным психрометром.

Какими средствами можно нормализовать неблагоприятные параметры микроклимата?

Что такое допустимые параметры микроклимата?

Назовите допустимые параметры микроклимата для студентов: в аудитории; в спортзале; в вычислительном центре университета.

Приведите примеры отраслей промышленности, в которых используется технологическое оборудование, являющееся источником вредного производственного фактора – теплового излучения.

Приведите примеры производственных источников теплового излучения.

Что такое тепловое излучение?

Какие факторы и показатели характеризуют тепловое облучение работников?

Какое действие оказывает на организм инфракрасное излучение? Почему его диапазон разбит на три области? Опишите порядок выполнения лабораторной работы.

Предложите организационные мероприятия, позволяющие компенсировать работающему вредное воздействие тепловых излучений.

Какой показатель теплового облучения нормируется, его единица измерения?

Как определить эффективность защитного экрана от теплового облучения?

Что такое полупрозрачные защитные экраны?

Какие вещества называют вредными?

Чем отличается острое и хроническое воздействие вредных веществ на организм человека?

Назовите пути проникновения вредных веществ в организм человека.

Какой путь проникновения вредных веществ в организм человека наиболее опасен и почему?

Как различаются вредные вещества по характеру воздействия на организм человека?

Дайте определение понятию «предельно допустимая концентрация вредных веществ в воздухе рабочей зоны».

Назовите классы опасности вредных веществ. На чем основана данная классификация?

Опишите порядок измерения загазованности с помощью насосапробоотборника НП-3М.

Какой метод измерения загазованности применен в лабораторной работе? В чем заключается этот метод, его недостатки и преимущества?

Результаты измерения вредных веществ приводят к нормальным условиям, что это означает? Поясните физический смысл воздухообмена и кратности воздухообмена?

Как определяется класс условий труда при наличии вредных веществ в воздухе рабочей зоны? Чем отличаются вредные условия труда различных степеней?

Какие системы вентиляции позволяют снизить загазованность нарабочих местах?

Какое действие оказывает пыль на организм человека?

Как называются профессиональные заболевания, обусловленные воздействием пыли?

Назовите методы измерения запыленности производственных помещений.

Что такое дисперсность пыли?

Какой принцип лежит в основе кониметрического метода оценки запыленности производственного помещения?

Назовите средства оздоровления воздушной среды производственного помещения.

Какими данными необходимо располагать при определении типа и номера вентилятора?

По какому принципу классифицируются условия труда?

Опишите порядок измерения запыленности весовым методом.

Перечислите необходимую аппаратуру для измерения запыленности весовым методом.

Опишите порядок расчета общеобменной вентиляции.

Что такое воздухообмен?

Для чего необходимо естественное освещение производственных помещений и рабочих мест?

Назовите разновидности естественного освещения.

Какая величина применяется для оценки естественной освещенности?

Каким образом при нормировании освещения учитывается ресурс светового климата района?

Что учитывает коэффициент эксплуатации КЭ при расчете общей площади световых проемов производственного помещения?

Как определяются контрольные точки для измерения естественной освещенности помещения? Назовите системы искусственного освещения.

Как подразделяется искусственное освещение по функциональному назначению?

Дайте характеристику светодиодным лампам.

Перечислите типы и особенности конструкции люминесцентных ламп.

Охарактеризуйте принципы нормирования искусственной освещенности.

В чем отличие нормирования искусственного освещения промышленных и общественных зданий?

Раскройте понятие «шум» и его физическую природу.

Что такое инфразвук и ультразвук?

Назовите параметры шума и единицы измерения.

Назовите примеры мероприятий по снижению шума в селитебной зоне.

Укажите основные производственные источники шума.

Назовите величину нормативного эквивалентного уровня звука на рабочих местах.

Объясните, что такое звуковое давление и уровень звукового давления. Назовите единицы измерения.

Каково воздействие шума на организм человека?

Какие материалы относятся к звукопоглощающим?

Назовите приборы для измерения уровня шума на рабочих местах.

Перечислите средства и методы защиты от шума.

Назовите средства индивидуальной защиты от шума.

Как определить эффективность звукозащитных экранов?

Какой экран является наиболее эффективным и почему?

Дайте классификацию вибрации.

Назовите основные способы защиты от вибрации.

По каким параметрам нормируется вибрация?

Что такое резонанс?

Назовите единицы измерения вибрации.

В каком документе изложены нормативные требования к вибрации?

Перечислите основные параметры, характеризующие вибрацию.

Что такое виброускорение?

Чем отличаются понятия частота вынужденных и собственных колебаний?

В чем проявляется влияние локальной вибрации на состояние здоровья человека.

Что такое вибрация?

Назовите методы защиты по отношению к источнику возбуждения

вибрации в технических системах.

Перечислите технические мероприятия, направленные на снижение воздействия локальной

вибрации.

Какие организационные мероприятия направлены на снижение воздействия локальной вибрации.

Перечень вопросов и задач к практическим занятиям (УК-8):

1. Определите допустимые требования к микроклимату на рабочем месте, если энерготраты

работника 200 Вт. Оцените микроклиматические условия труда, если измеренные параметры микроклимата:  $t = 28^{\circ}C$ ;  $V = 75\%$ ;  $V = 0.1$  м/с, среднесуточная температура наружного воздуха +12°С.

2. Определите класс условий труда, если Сн хлора в воздухе рабочей зоны 6,2 мг/м3?

3. Какие максимальные величины относительной влажности воздуха являются допустимыми

при температурах воздуха: 20°C; 26°C; 28°C?

- 4. Перечислите источники искусственного света.
- 5. Назовите типы ламп накаливания.
- 6. Охарактеризуйте недостатки ламп накаливания.
- 7. Назовите недостатки люминесцентных ламп.
- 8. Назовите методы защиты от шума.
- 9. Что такое заземление?
- 10. Для чего применяется заземление?
- 11. Назовите принципы нормирования искусственного освещения.
- 12. Назовите основные причины пожаров.<br>13. Назовите основные свойства огнетуша
- 13. Назовите основные свойства огнетушащих средств.
- 14. Назовите первичные средства пожаротушения.
- 15. Оказания первой помощи при кровотечении.
- 16. Оказания первой помощи при ожогах.
- 17. Оказания первой помощи при тепловом ударе.
- 18. Оказания первой помощи при отсутствии дыхания.<br>19 Оказания первой помощи при передомах
- 19. Оказания первой помощи при переломах.
- 20. Оказания первой помощи при отсутствии сердечной деятельности.

#### Образец экзаменационного билета

![](_page_14_Picture_603.jpeg)

Примечание. В каждом экзаменационном билете должны присутствовать вопросы, способствующих формированию у обучающегося всех компетенций по данной дисциплине.

#### **3. Тестовые задания. Оценка по результатам тестирования.**

3. Тестовые задания. Оценка по результатам тестирования. 1. Задание  $\{\{1\}\}\$  ТЗ1 (УК-8) Выберите правильный ответ Для количественной оценки опасности применяют критерий риск опасность страх напряженность 2. Задание  $\{$ { 2 } } ТЗ2 (УК-8) Выберите правильный ответ Производственные факторы делятся на тяжелые и напряженные тяжелые и опасные вредные и напряженные вредные и опасные 3. Задание  $\{\{3\}\}\$  ТЗЗ УК-8) Выберите правильный ответ

Условия, при которых сохраняется здоровье работающих и высокий уровень работоспособности называют

хорошими допустимыми

оптимальными функциональными 4. Задание  $\{\{4\}\}\$  ТЗ4 (УК-8) Выберите правильный ответ При отсутствии инструкции по охране труда рабочее место относят к оптимальным (класс 1) допустимым (класс 2) опасным (класс 3)

Полный комплект тестовых заданий в корпоративной тестовой оболочке АСТ размещен на сервере УИТ ДВГУПС, а также на сайте Университета в разделе СДО ДВГУПС (образовательная среда в личном кабинете преподавателя).

Полный комплект тестовых заданий в корпоративной тестовой оболочке АСТ размещен на сервере УИТ ДВГУПС, а также на сайте Университета в разделе СДО ДВГУПС (образовательная среда в личном кабинете преподавателя).

Соответствие между бальной системой и системой оценивания по результатам тестирования устанавливается посредством следующей таблицы:

![](_page_15_Picture_548.jpeg)

**4. Оценка ответа обучающегося на вопросы, задачу (задание) экзаменационного билета, зачета, курсового проектирования.**

Оценка ответа обучающегося на вопросы, задачу (задание) экзаменационного билета, зачета

![](_page_15_Picture_549.jpeg)

![](_page_16_Picture_194.jpeg)

Примечание: итоговая оценка формируется как средняя арифметическая результатов элементов оценивания.